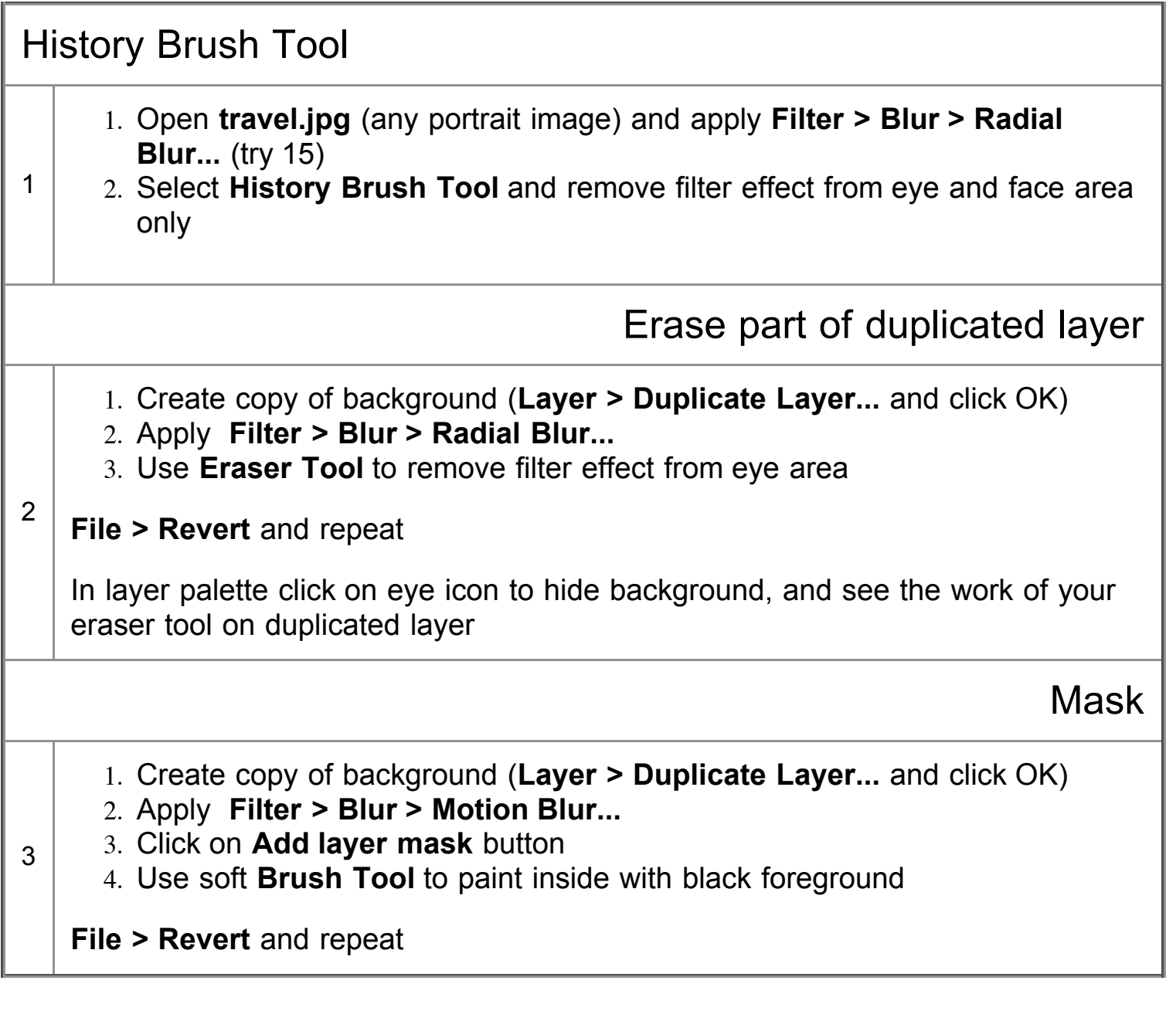

Photoshop Exercises - History Brush Tool 2007 08:34 PM